МУНИЦИПАЛЬНОЕ БЮДЖЕТНОЕ ОБЩЕОБРАЗОВАТЕЛЬНОЕ УЧРЕЖДЕНИЕ ТАЦИНСКАЯ СРЕДНЯЯ ОБЩЕОБРАЗОВАТЕЛЬНАЯ ШКОЛА № 1

**Lur** 

H

*ст. Тацинская апрель 2017 года*

*Районный фестиваль ученических* 

m

*исследовательских проектов* 

HI

*«День науки»*

### **Исследовательский проект на тему: «Влияние компьютера на здоровье ребенка»**

EFOLOLOOLOV

*Проект выполнили***:**

**ученики 9 «А» класса Манукян Хачатур Юмагулова Анастасия**

*Руководитель***:**

**учитель информатики и математики Терещенко Людмила Николаев** 

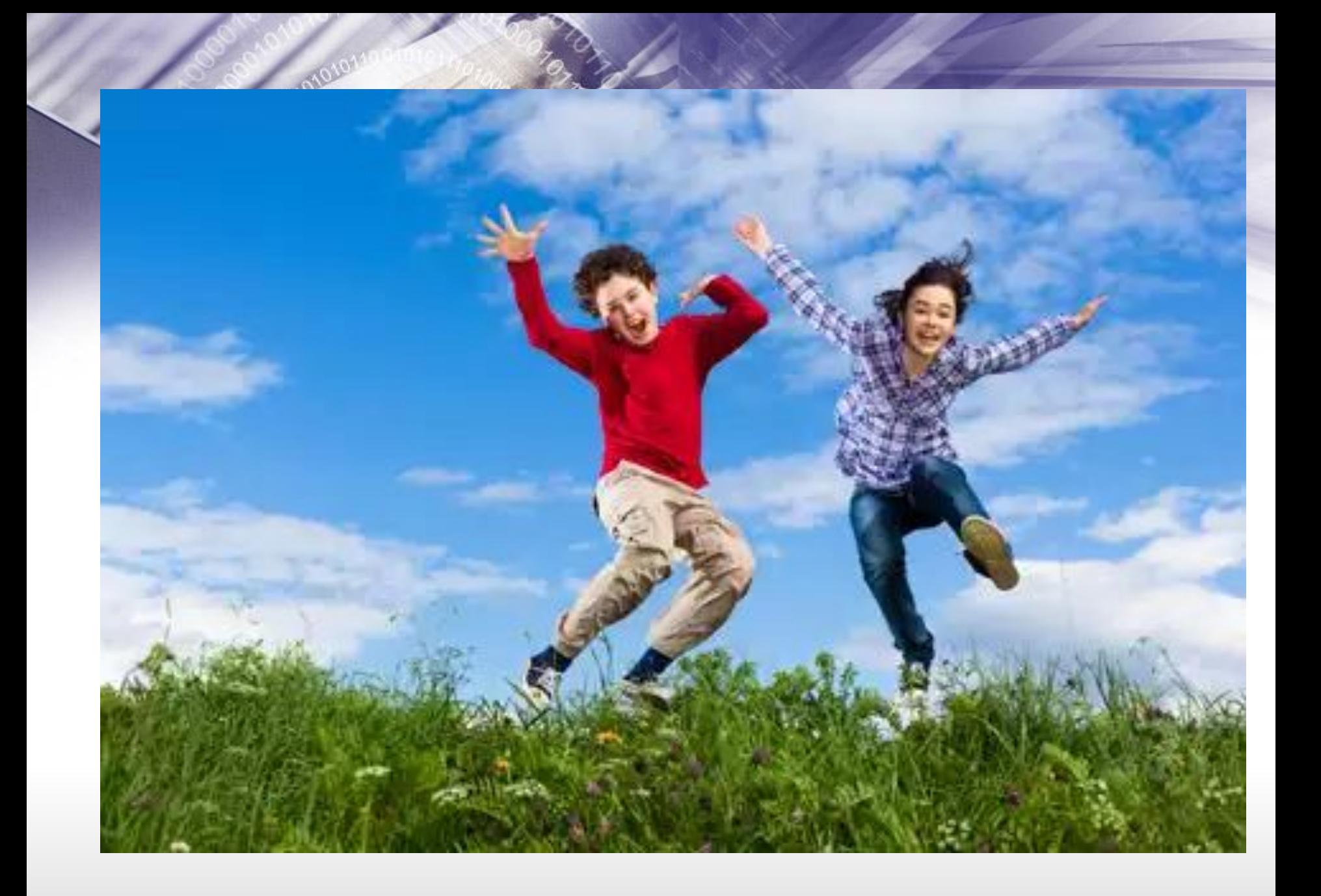

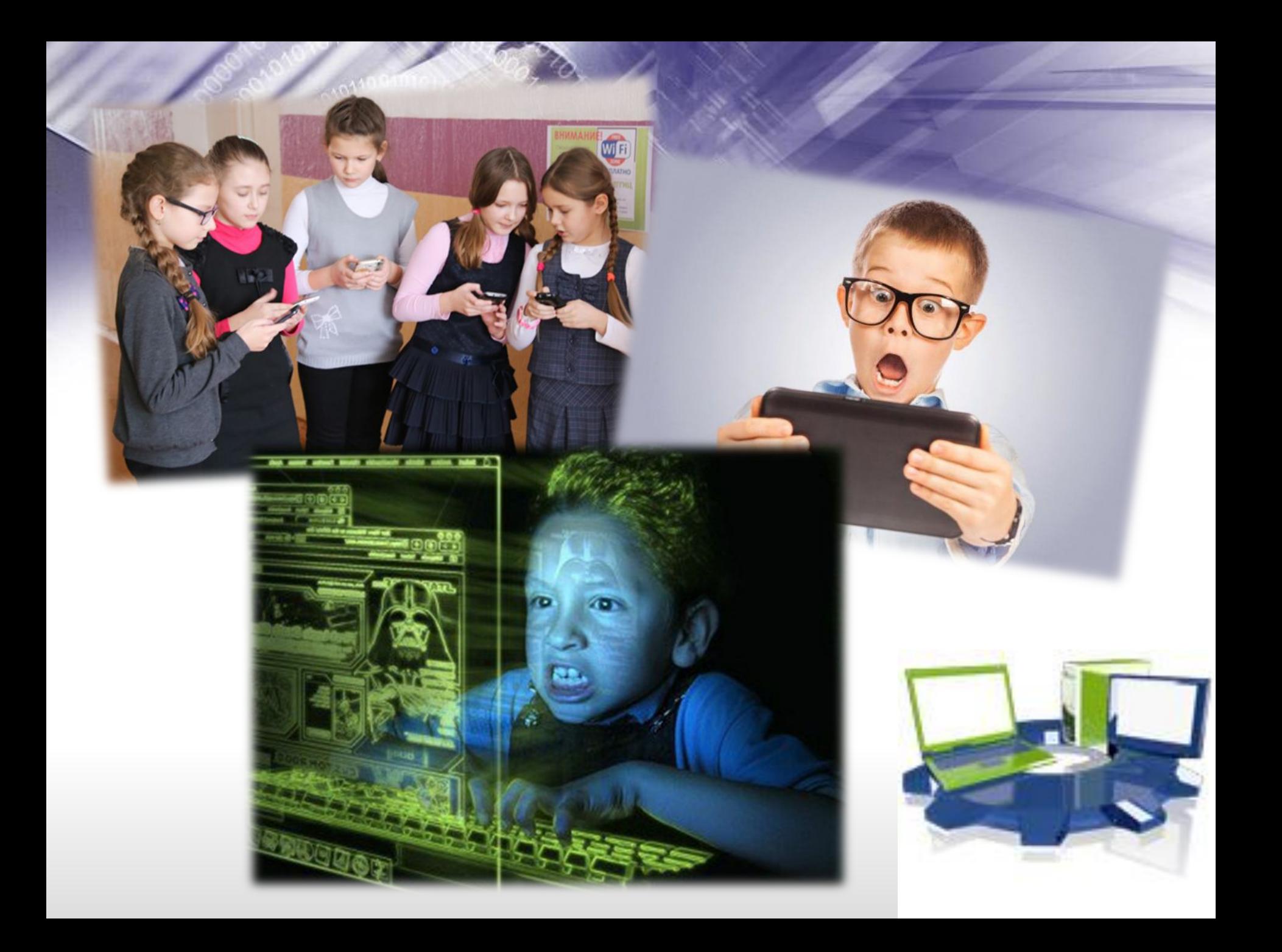

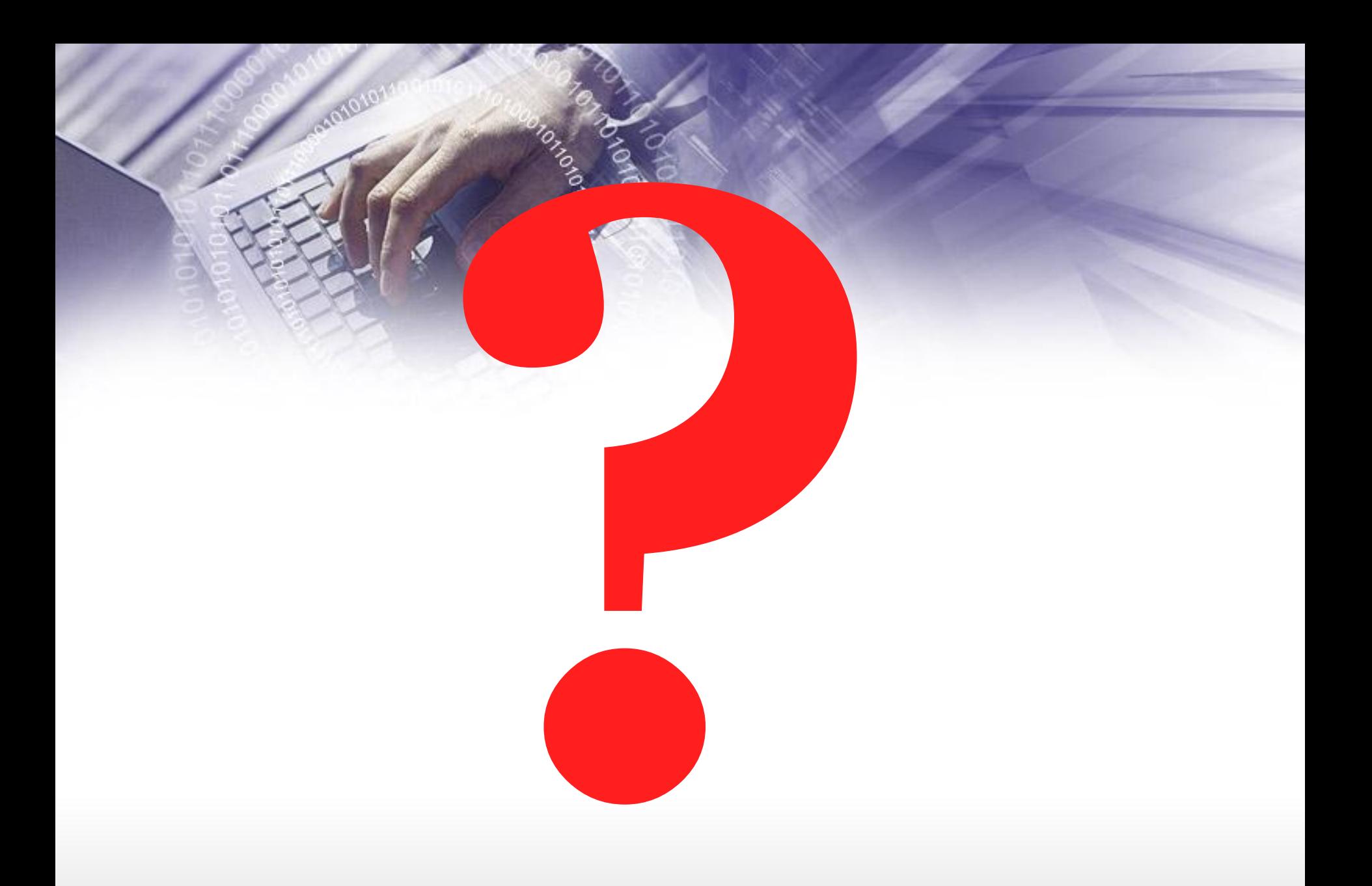

#### **Гипотеза:**

*Компьютер – устройство очень полезное и нужное человеку, но оказывающее на здоровье отрицательное воздействие при его нерациональном использовании.*

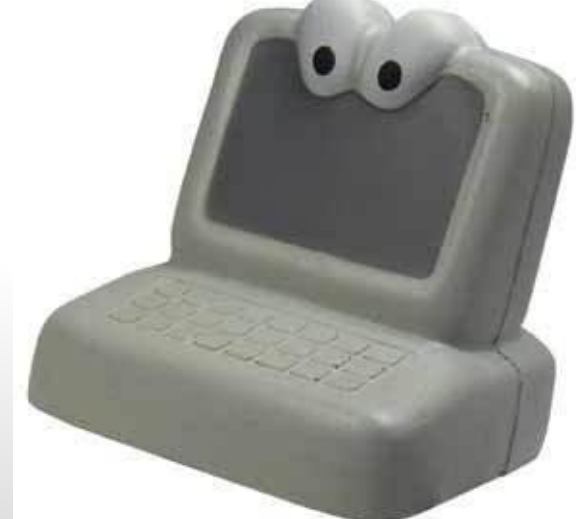

#### **Ǿель исследования:**

рассмотреть проблему компьютерной зависимости и влияние на здоровья школьников.

#### **Задачи исследования:**

- 1.Изучить литературу и определить роль компьютера в жизни современных школьников.
- 2.Определить наличие проблемы виртуальной зависимости.
- 3.Провести анкетирование.
- 4.Проанализировать полученные данные, и сформулировать выводы.
- 5.Выработать предложения и рекомендации для решения проблемы.
- 6.Разработать комплекс упражнений для снятия усталости с глаз, с пальцев рук, плечевого пояса и рук, для улучшения мозгового кровообращения.

**Этапы работы:** 1.Изучаем и анализируем научную литературу. 2.Проводим анкетирование учащихся. 3.Анализируем полученные результаты. 4.Проводим наблюдение в своих семьях. 5.Делаем выводы.

6.Оформляем результаты работы.

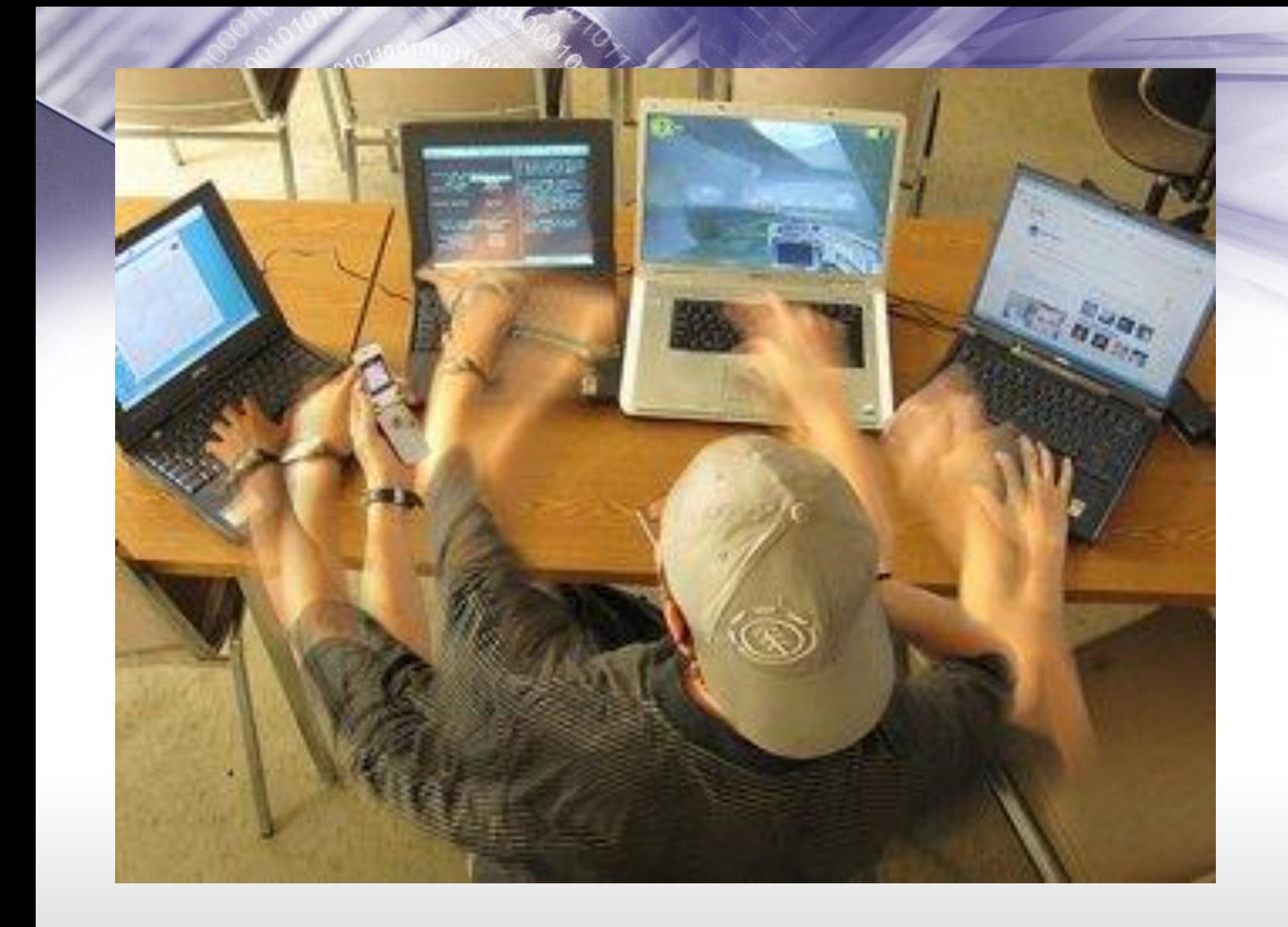

#### пыотерной зависимости ACL AND

#### Кибераддикция Сетеголизм

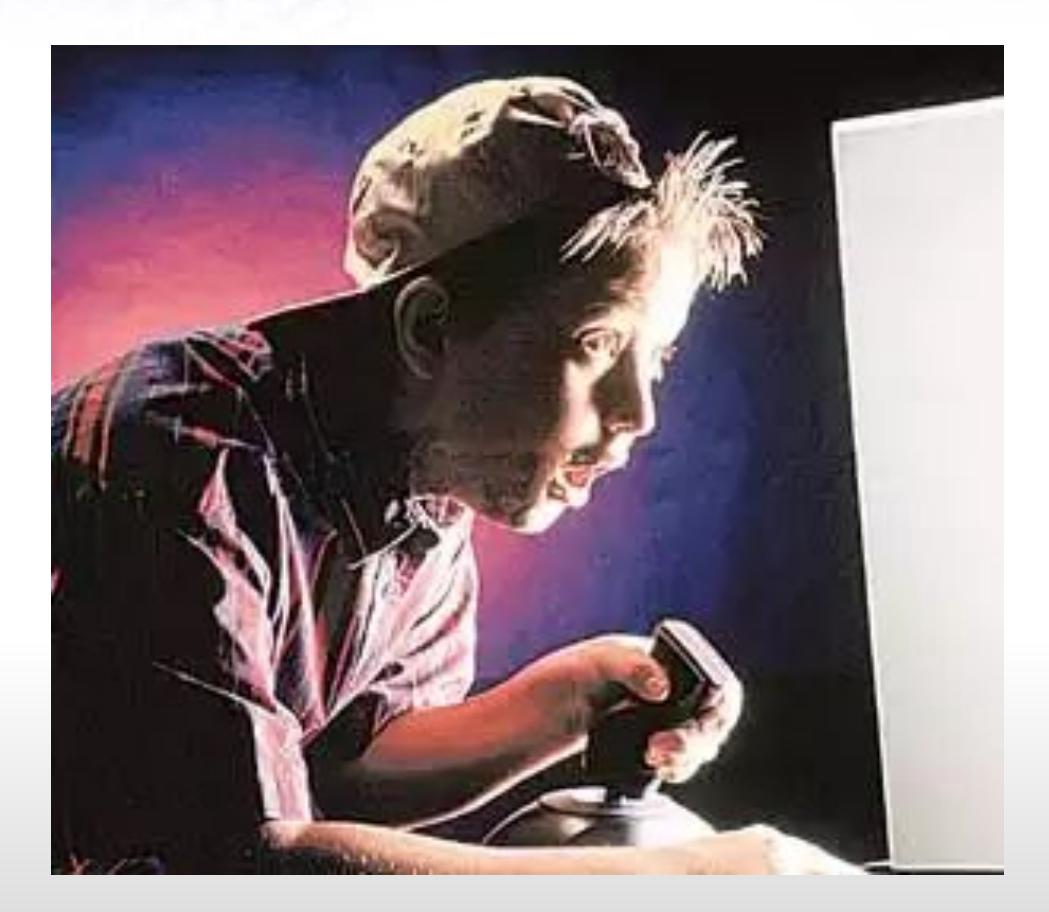

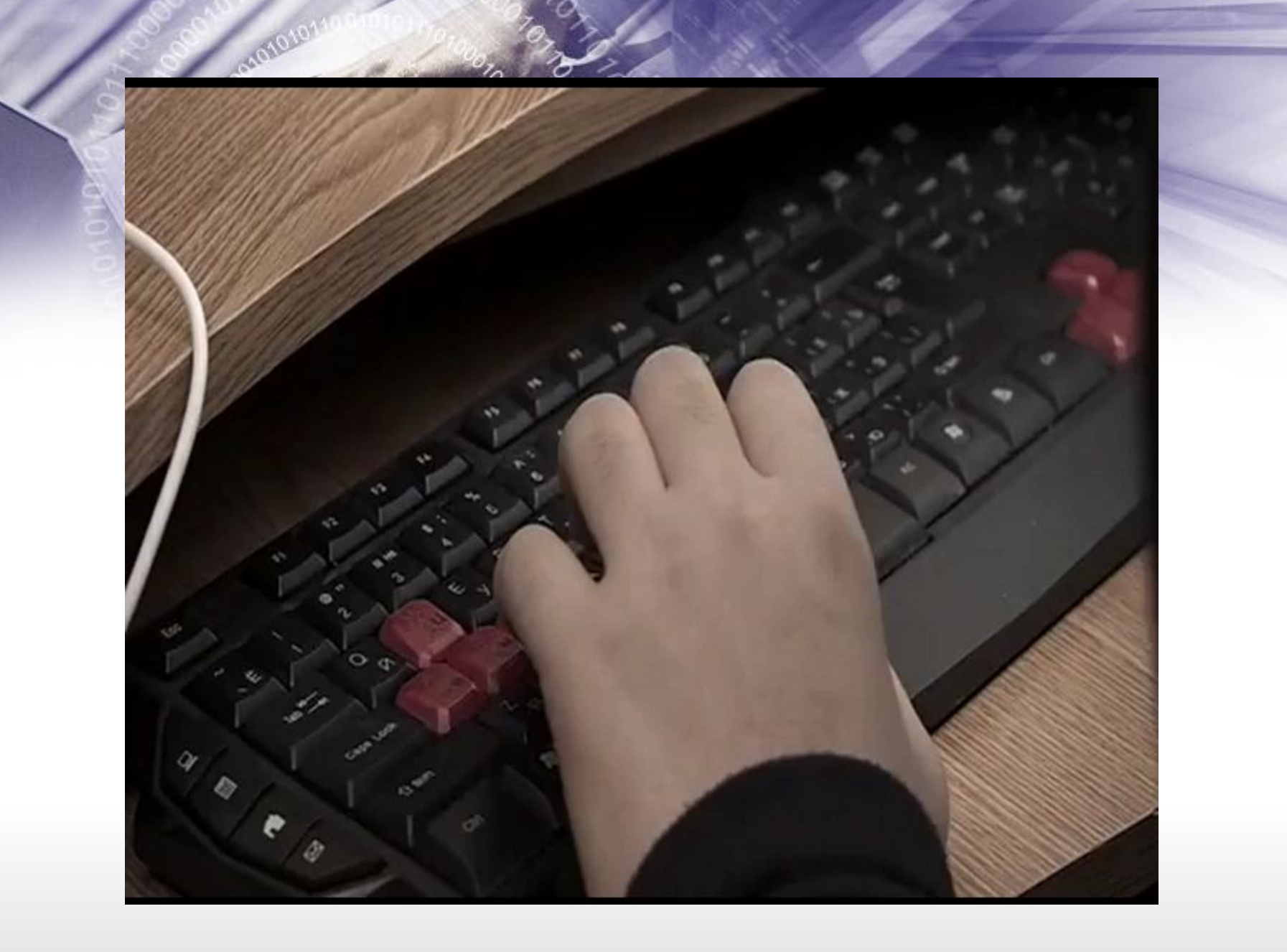

#### **Симптомы компьютерной зависимости.**

- 1. Если ребенок ест, пьет чай, готовит уроки у компьютера.
- 2. Провел хотя бы одну ночь у компьютера.
- 3. Прогулял школу сидел за компьютером.
- 4. Приходит домой, и сразу к компьютеру.
- 5. Забыл поесть, почистить зубы (раньше такого не наблюдалось).

### Стесненная поза, сидячее положение в течение длительного времени.

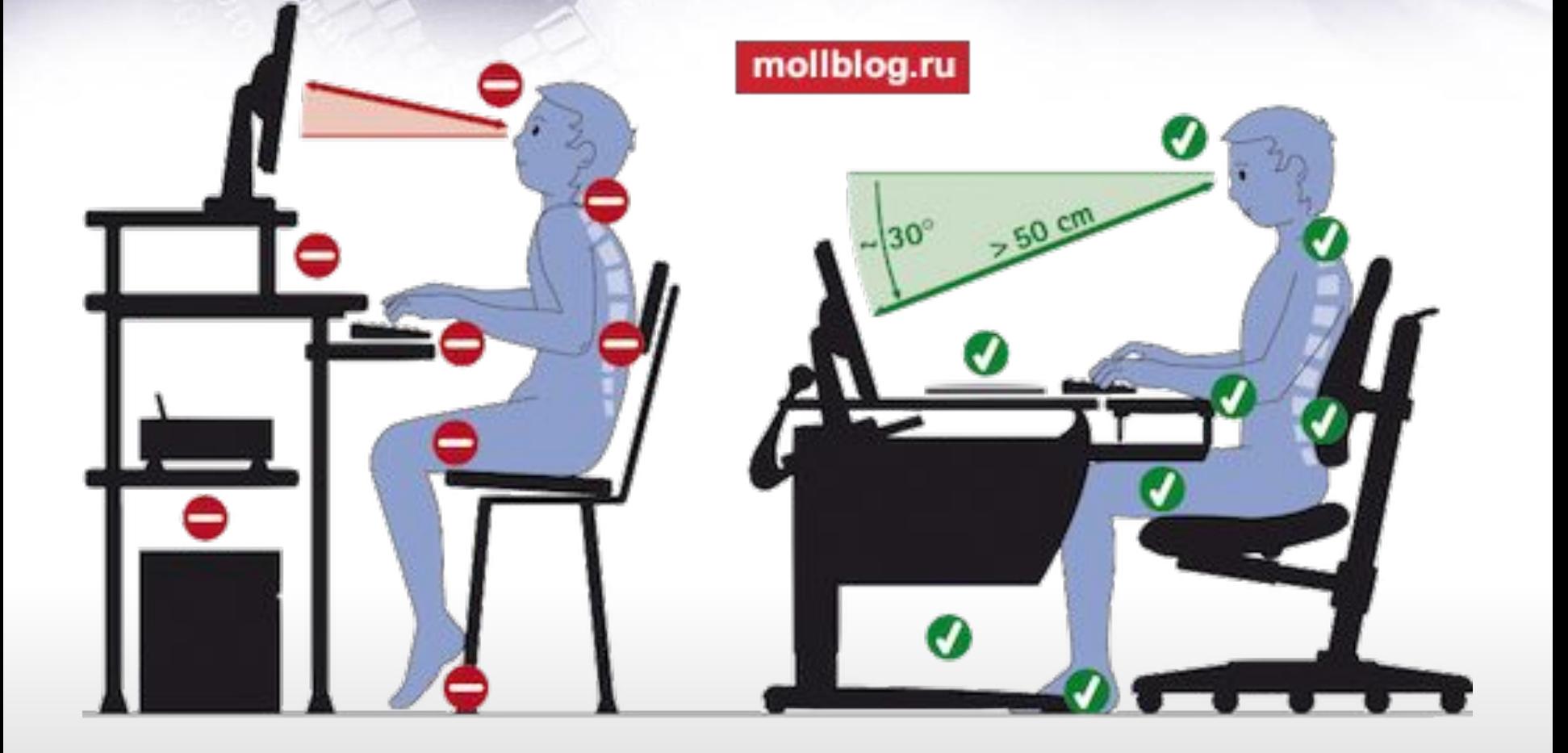

# Электромагнитное излучение

GRANDLOV

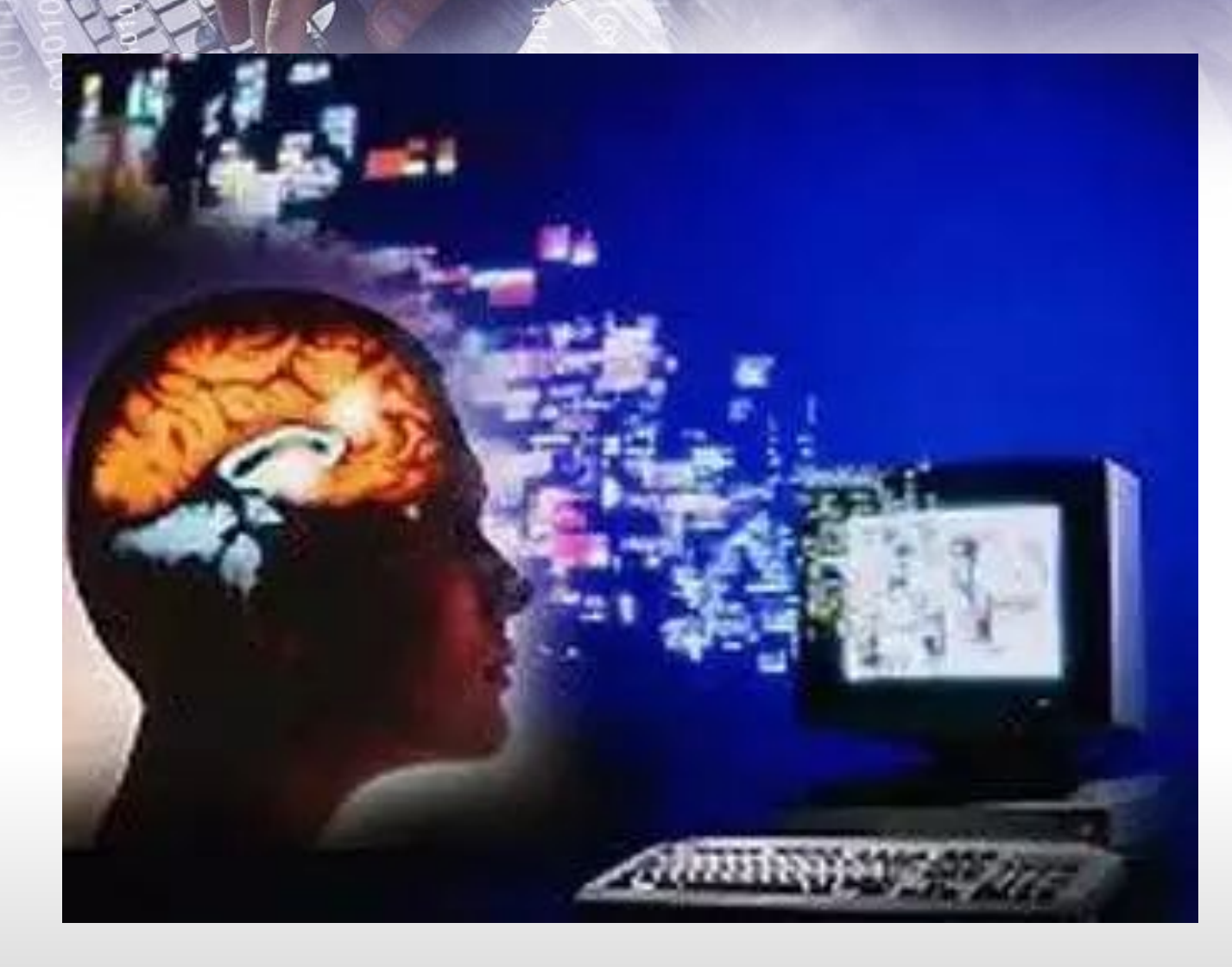

## Утомиение глаз, **нагрузка на зрение.**

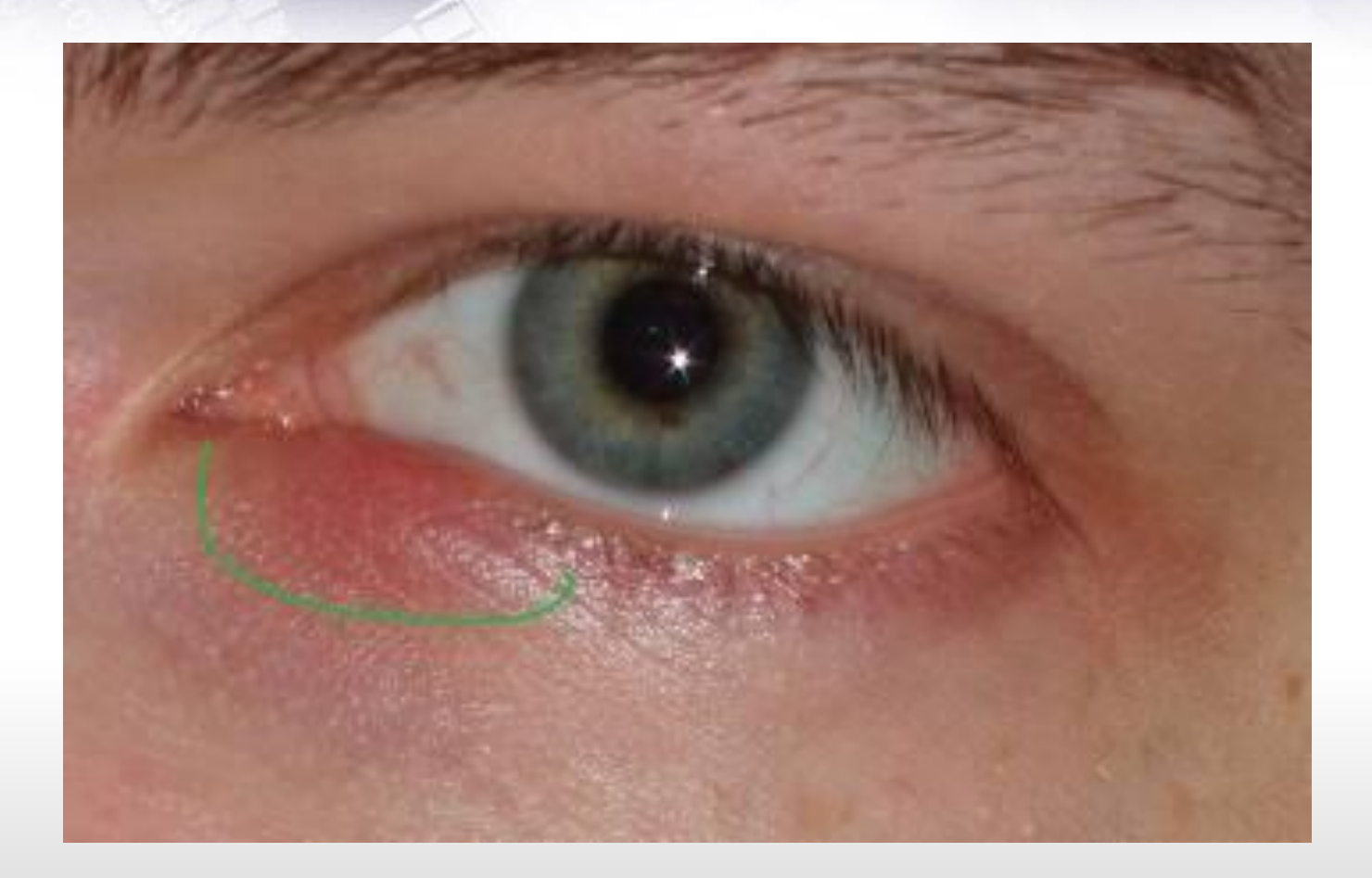

# **Психические расстройства**

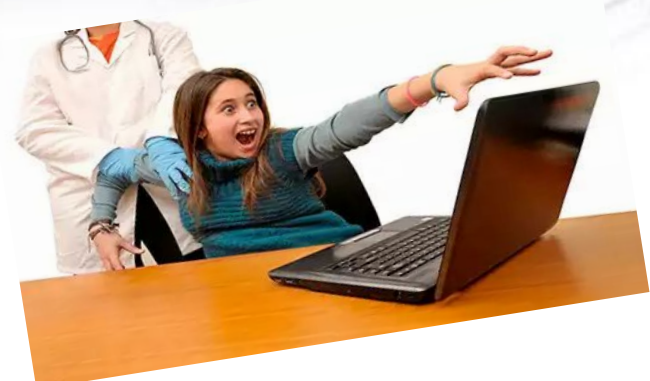

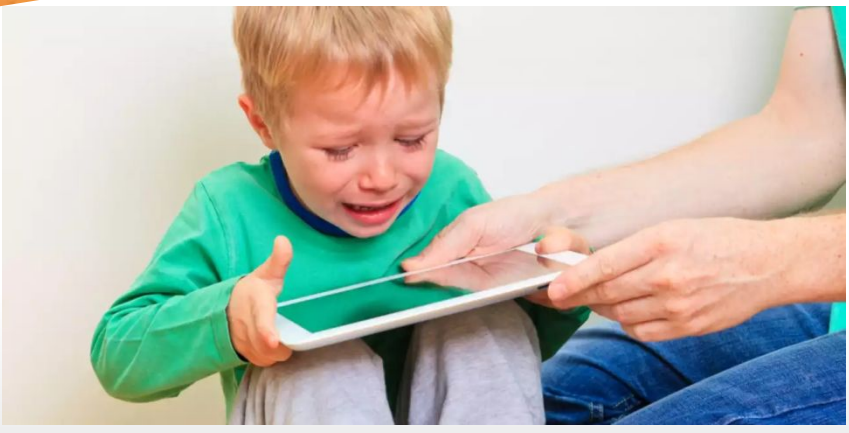

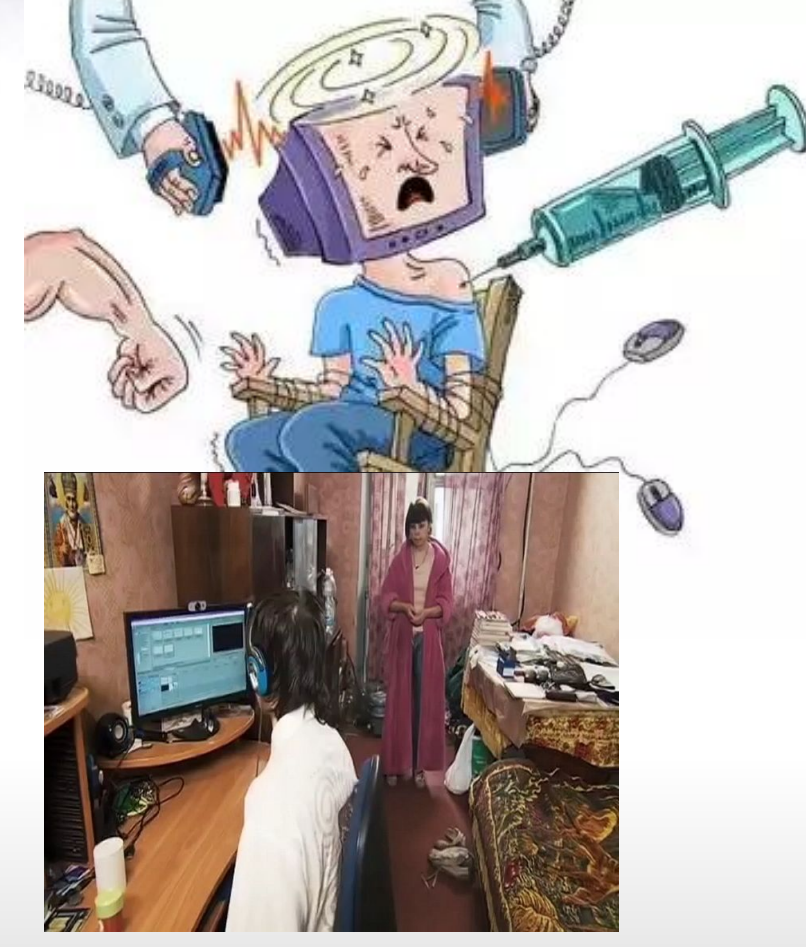

## **Здоровьесберегающие технологии при работе с компьютером**

- 1. Перед работой за компьютером обязательно сделай разминку.
- 2. Когда работаешь сиди расслаблено.
- 3. Чаще меняй позу, делай перерывы в работе.
- 4. Пальцы должны быть легкими и расслабленными.
- 5. Закончил занятие сделай разминку.
- 6. Заботься о зрении при работе на компьютере .

#### **Пути решения проблемы**

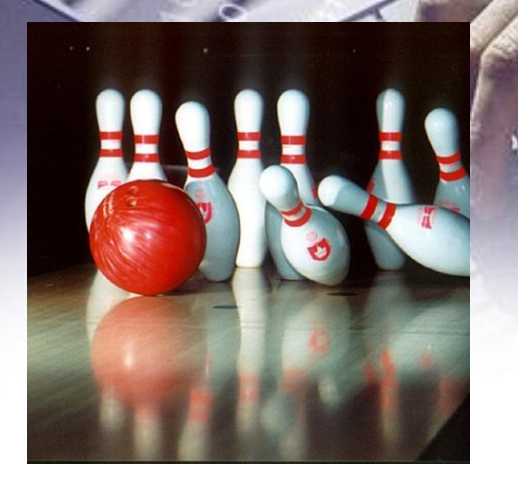

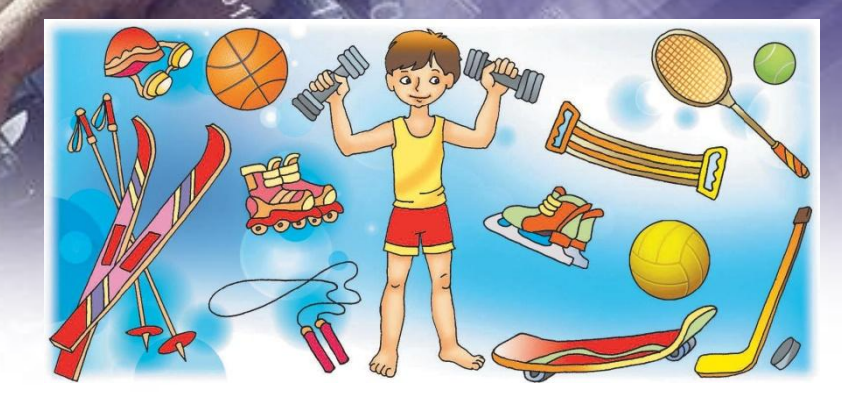

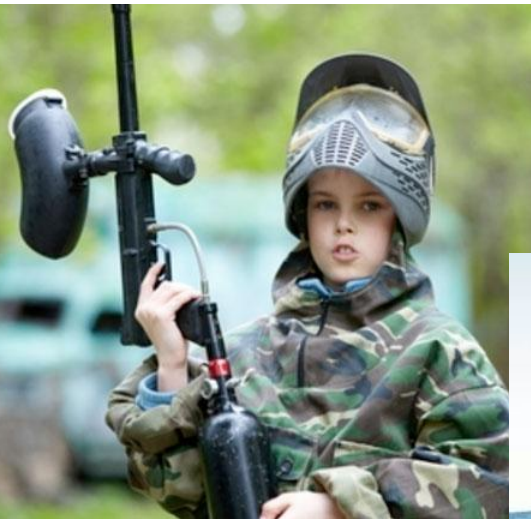

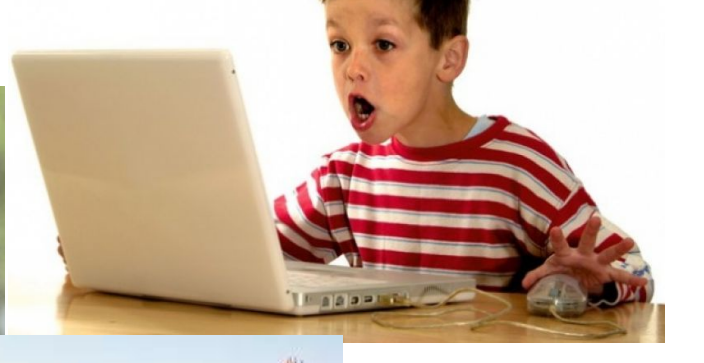

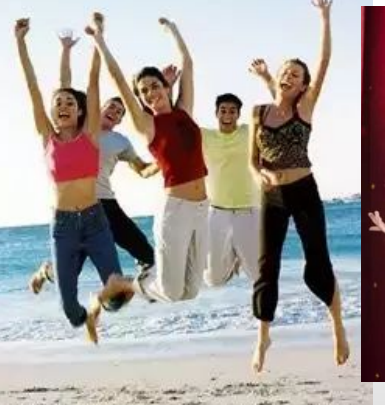

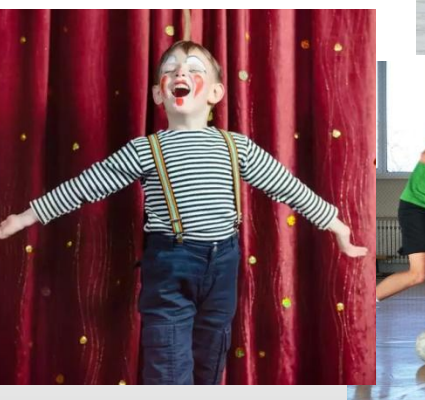

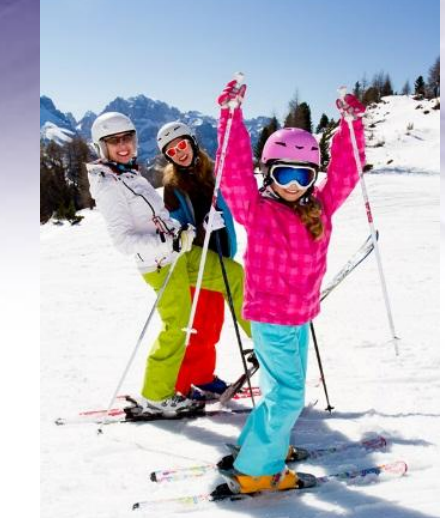

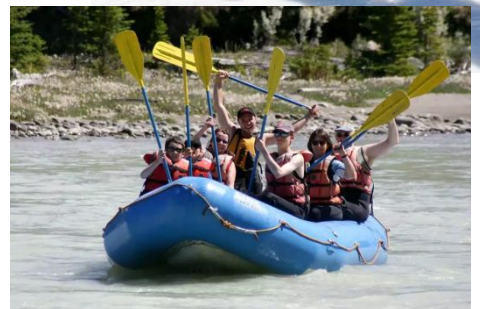

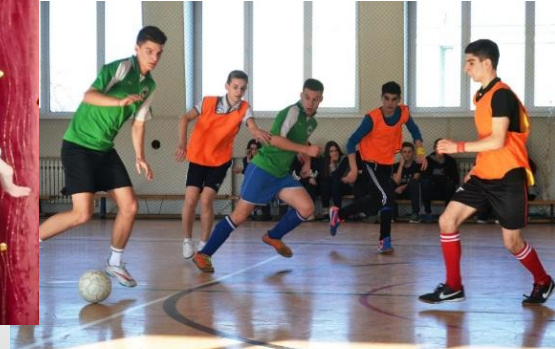

**Анкета «Время работы за компьютером»**

**1.Сколько часов в день вы сидите за компьютером?**

а) от 1 – до 2 часов; б) от 2 – до 4 часов; в) от 4 – до 10 часов

**2. Со скольки лет вы работаете на компьютере?**

а) с 4 лет; б) с 10 лет; б) свой вариант ответа

#### Сколько времени проводите за компьютером

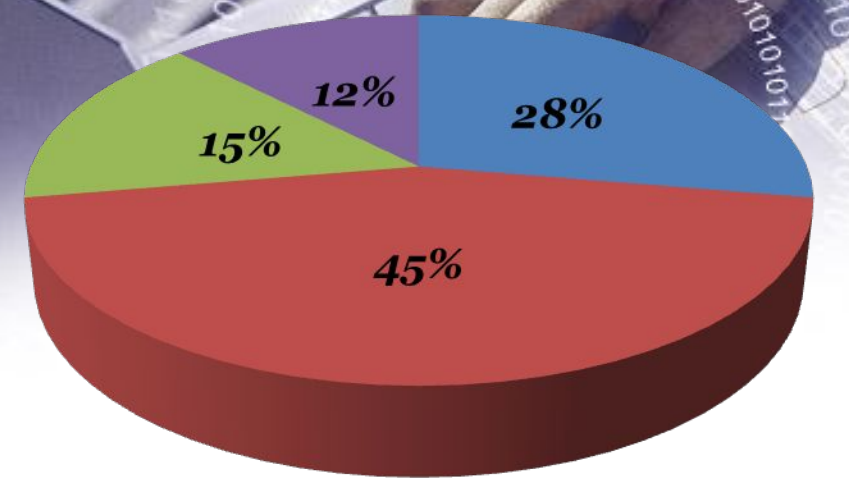

- $M$  мене 1 часа
- $1-5$  часа
- 3-5 часов
- более 5 часов

#### Со сколько лет работаете на компьютере

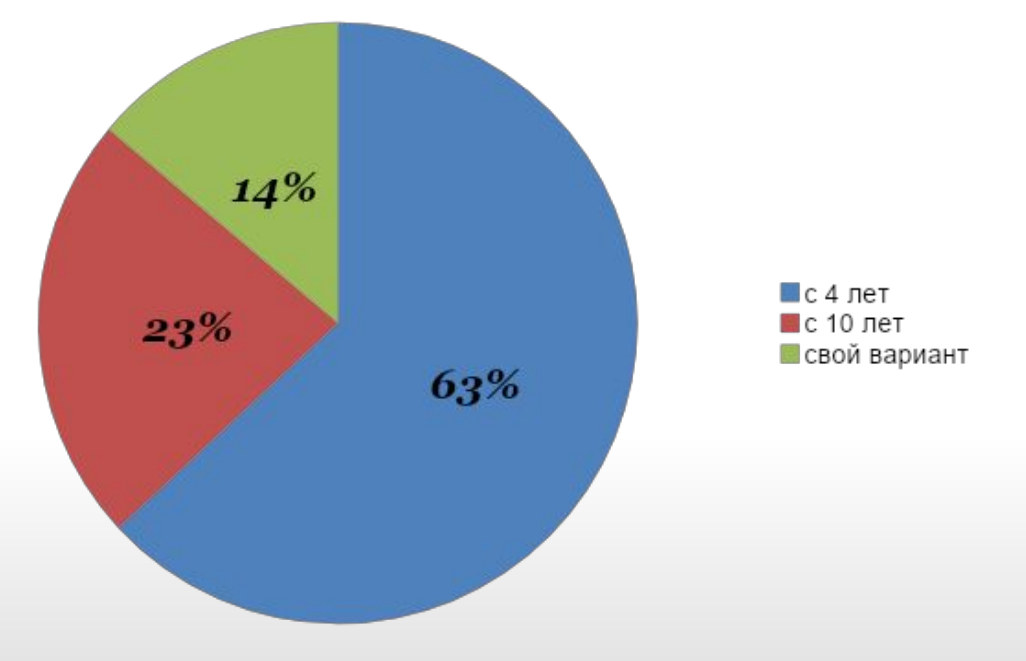

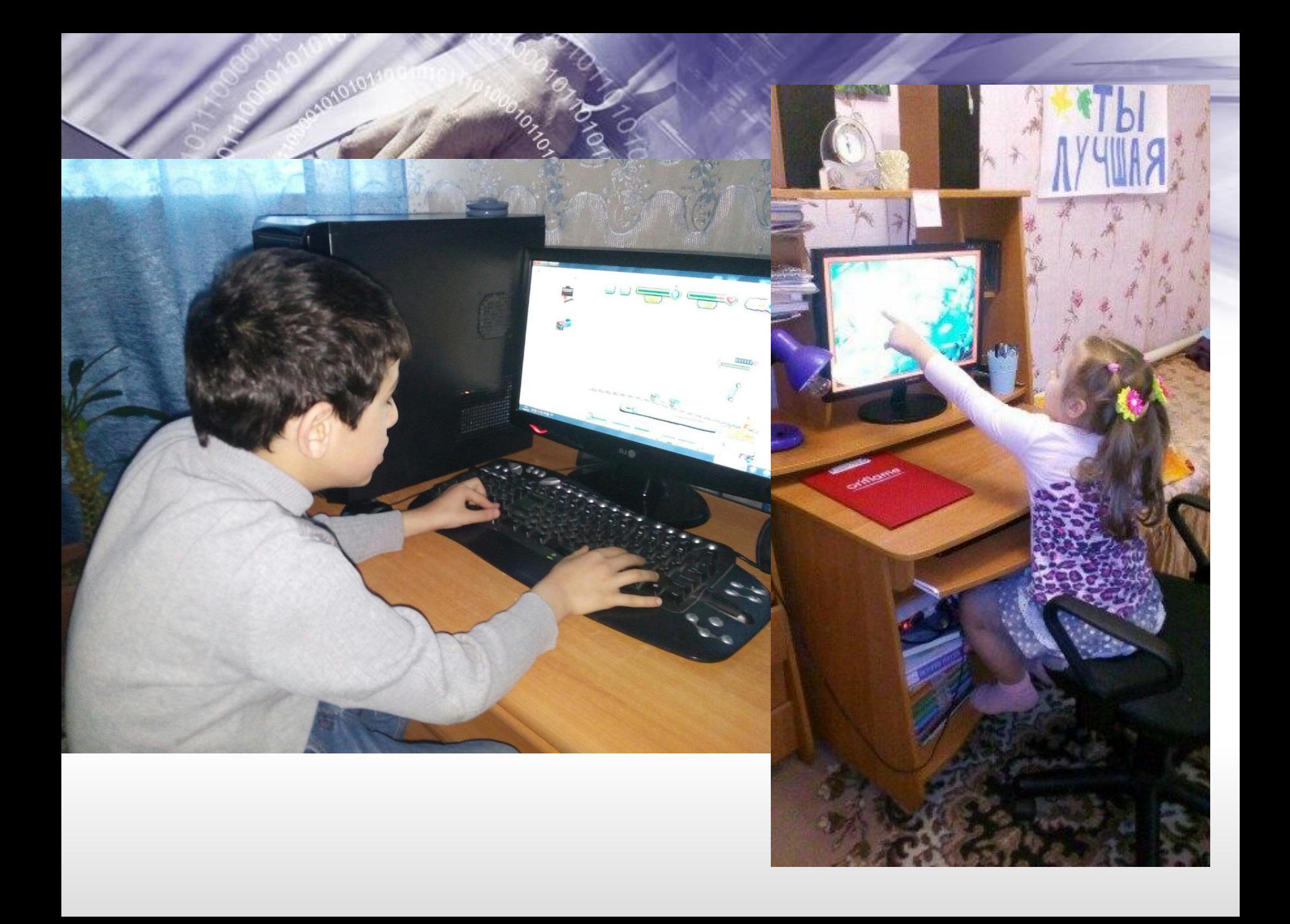

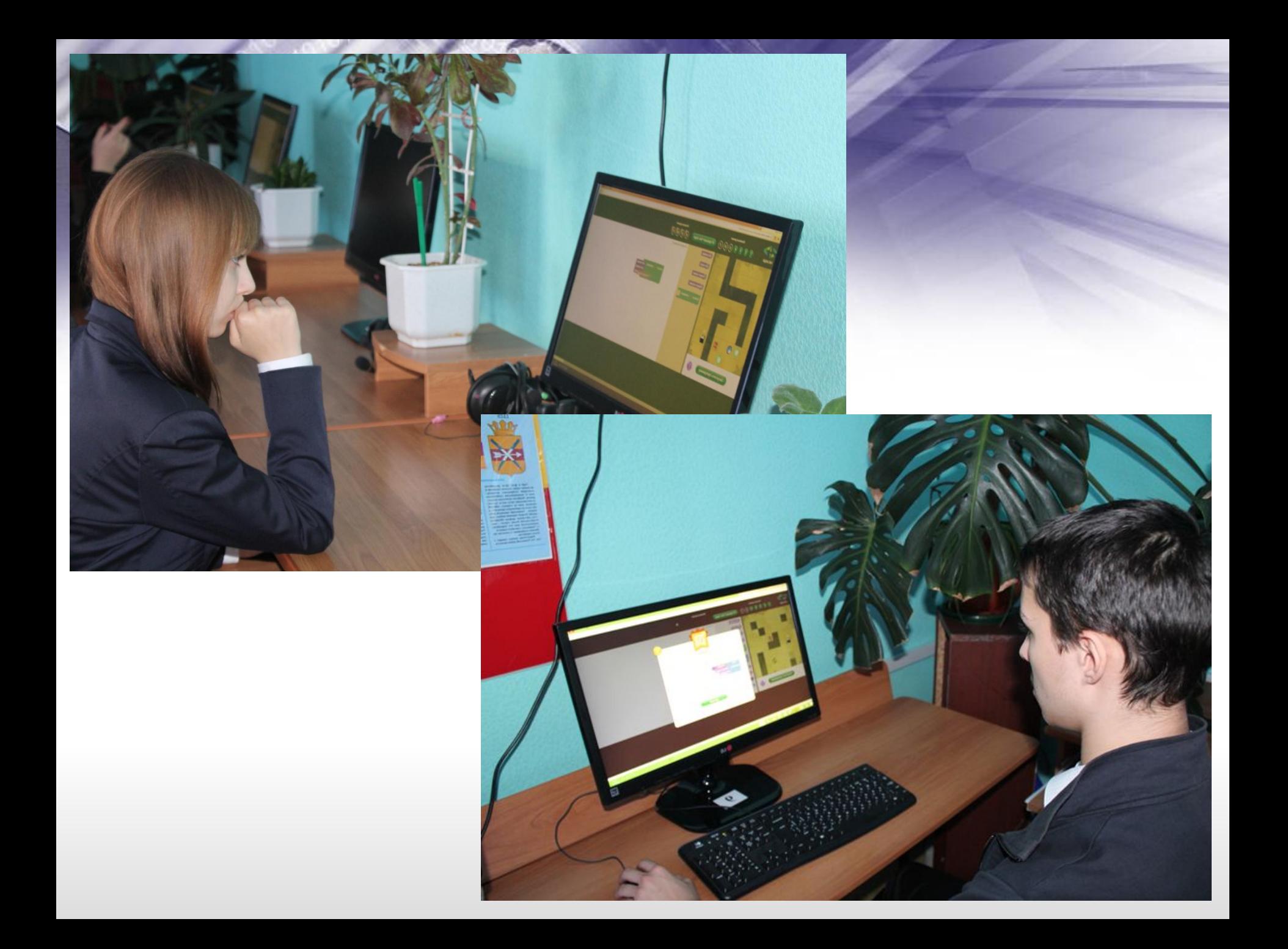

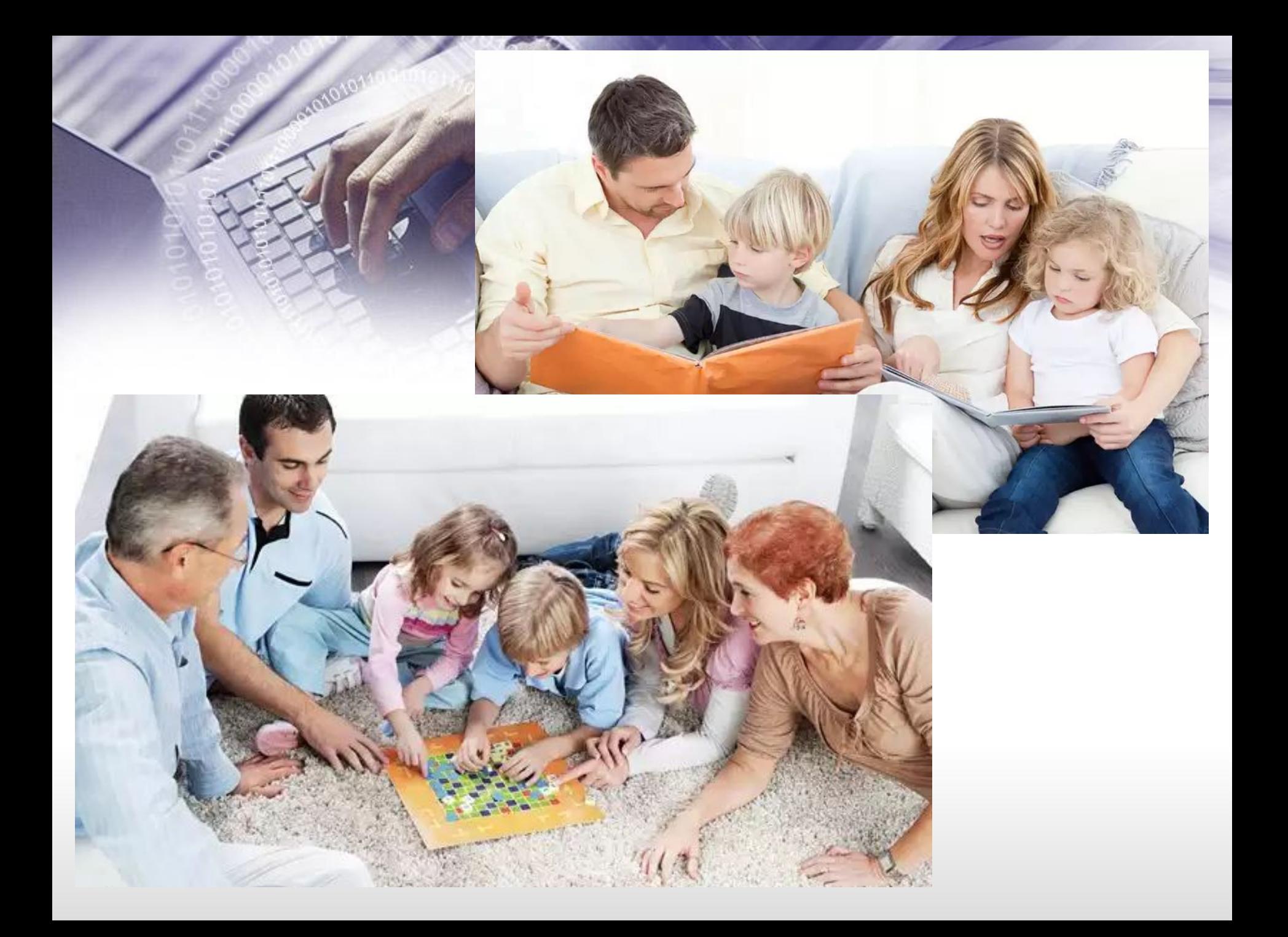

## <u> Здоровые Дети –</u> Счастливое Будущее России!

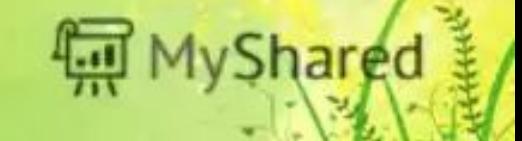

# ТАСИЉО

Garato

# **30** BHIANAHIAIE!!!

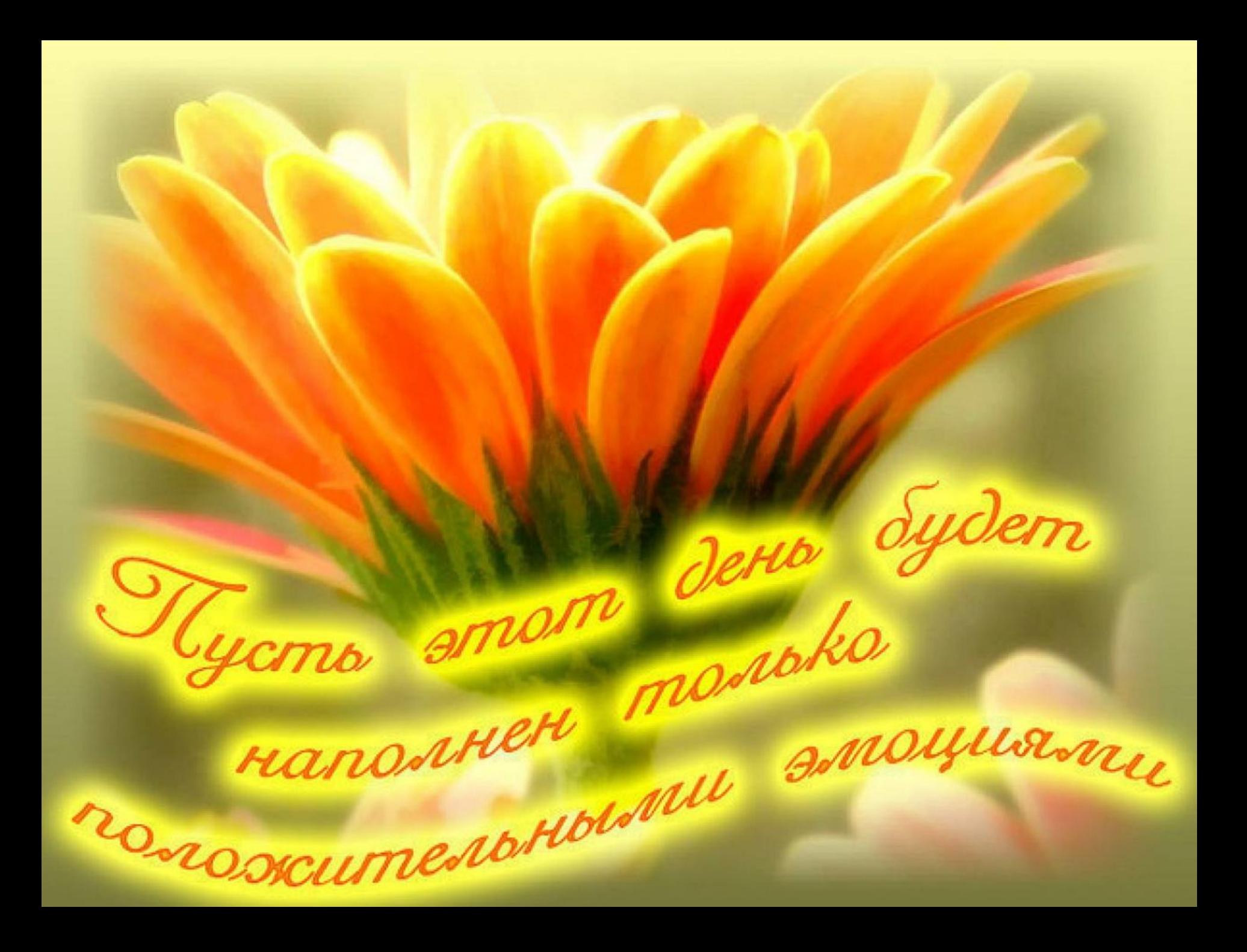